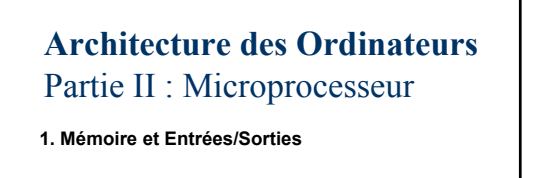

David Simplot simplot@fil.univ-lille1.fr

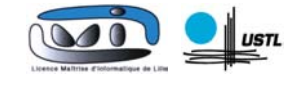

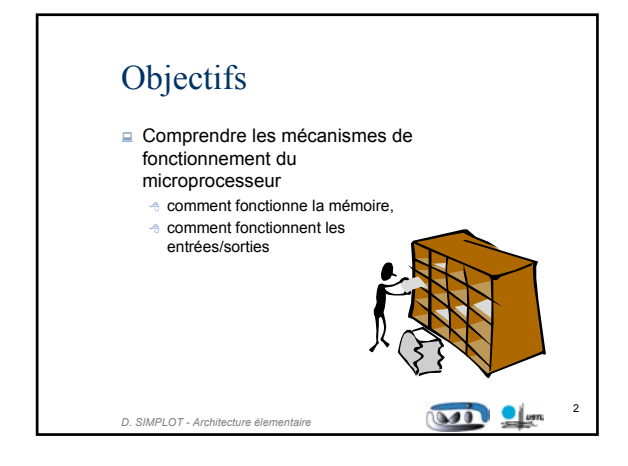

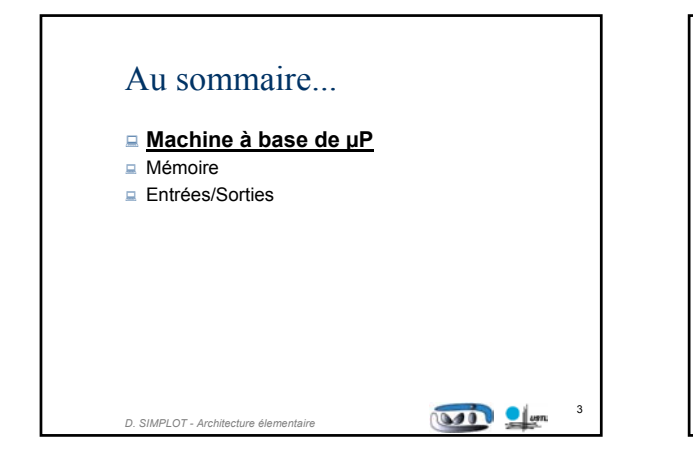

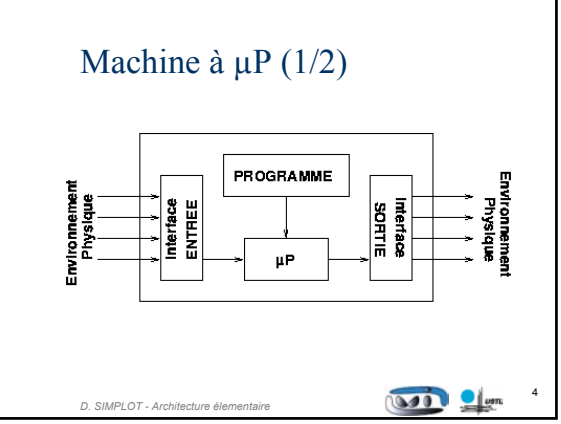

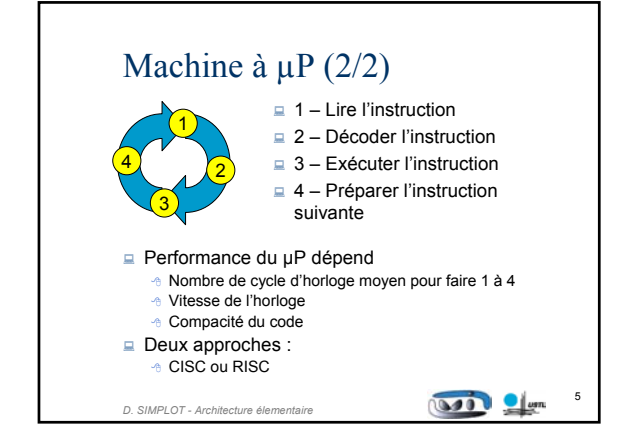

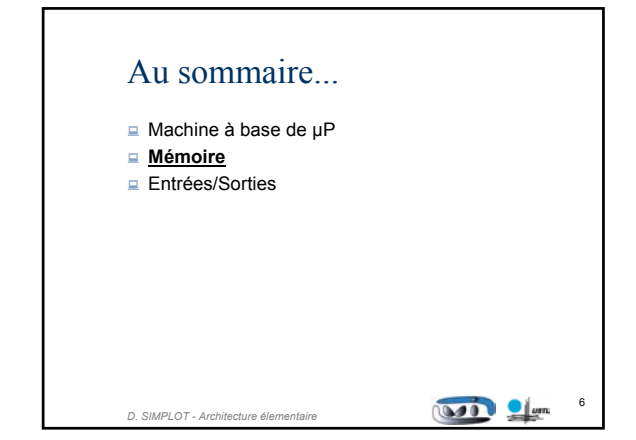

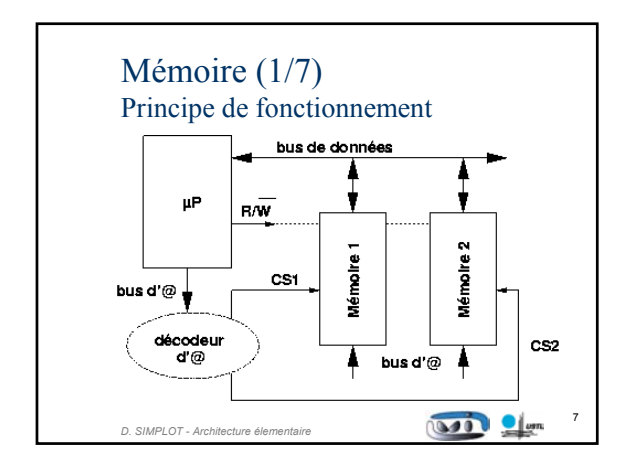

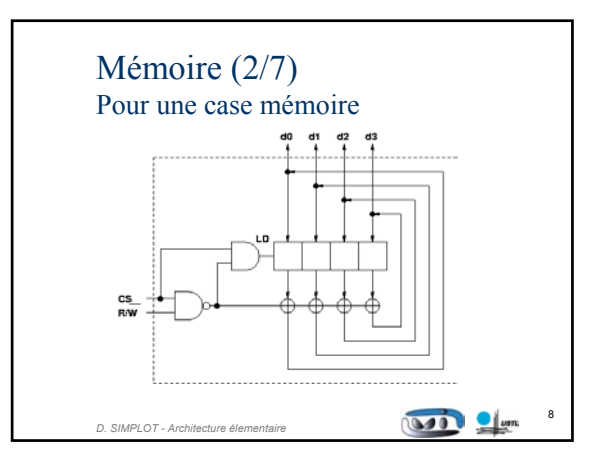

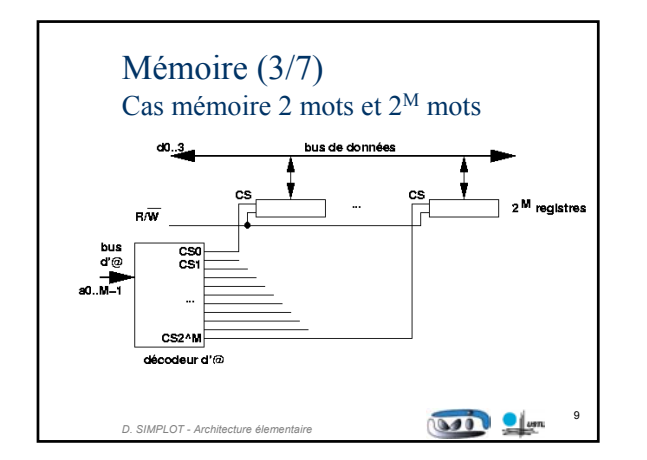

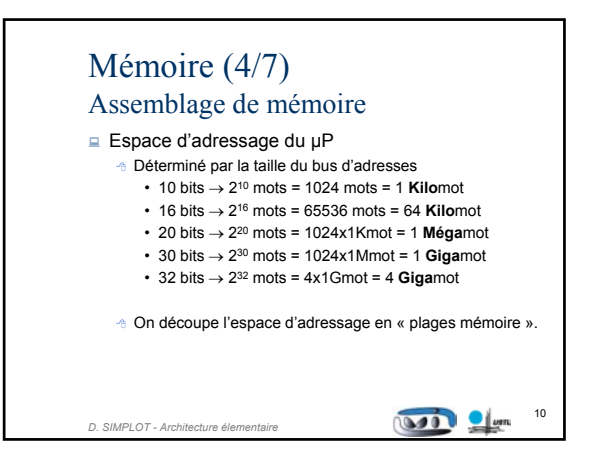

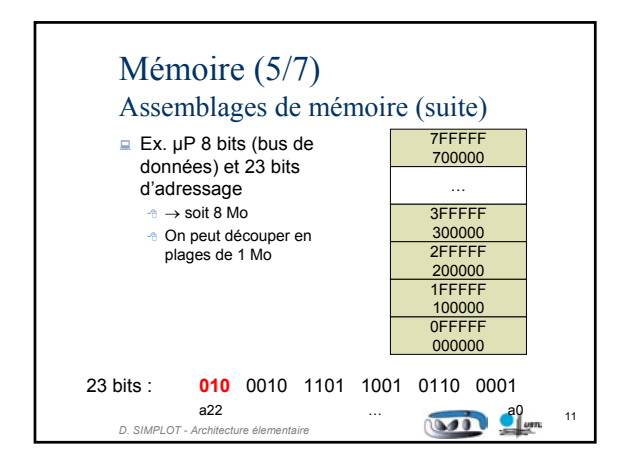

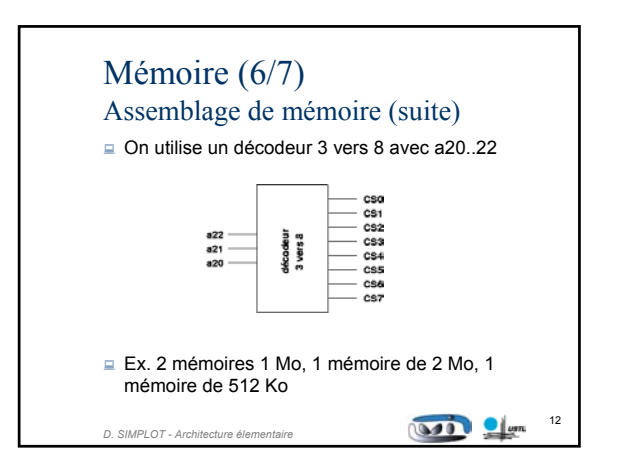

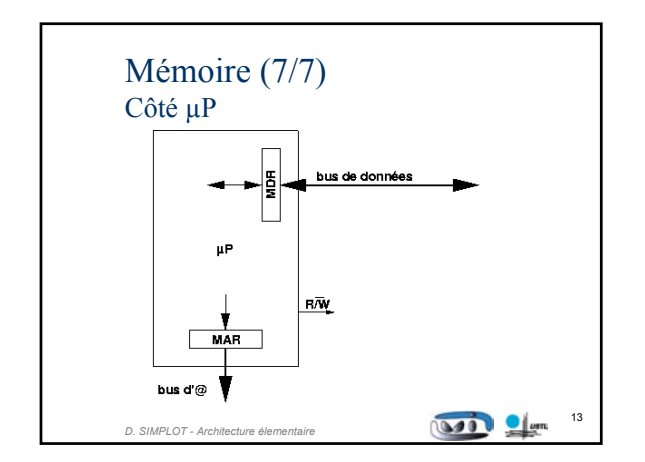

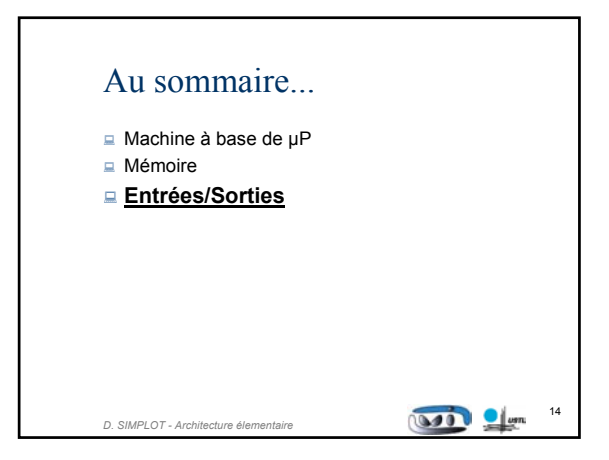

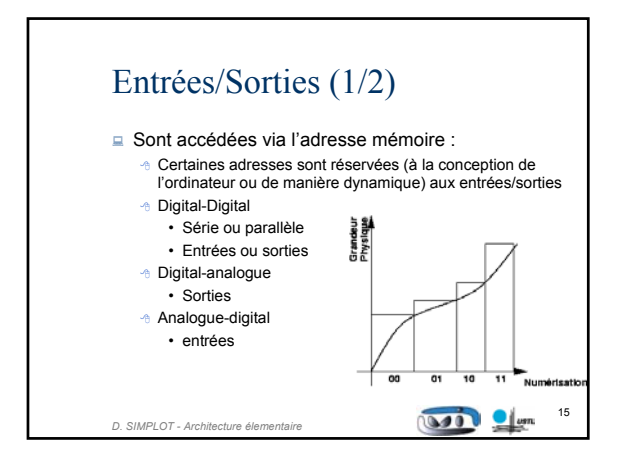

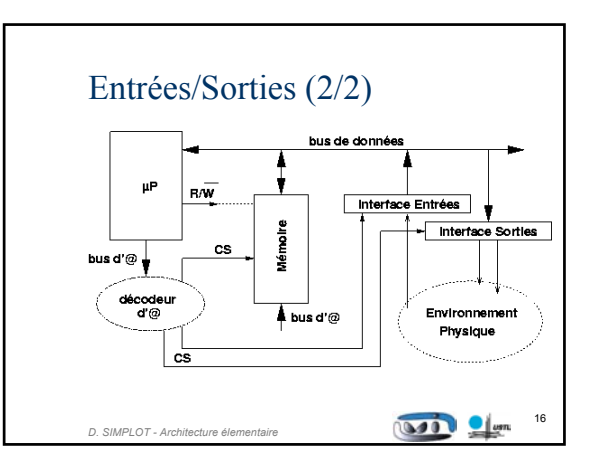

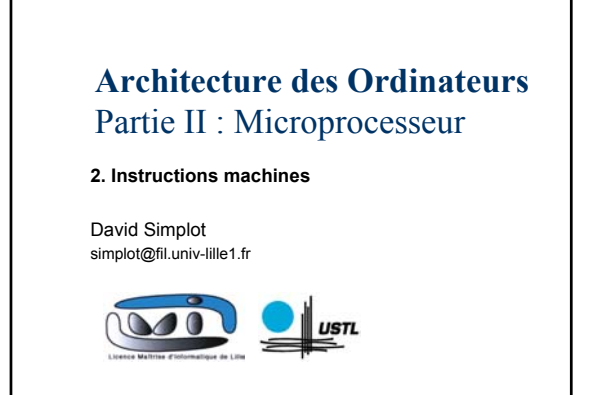

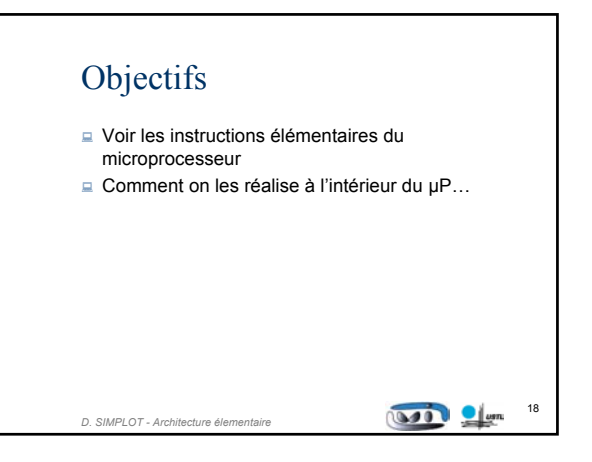

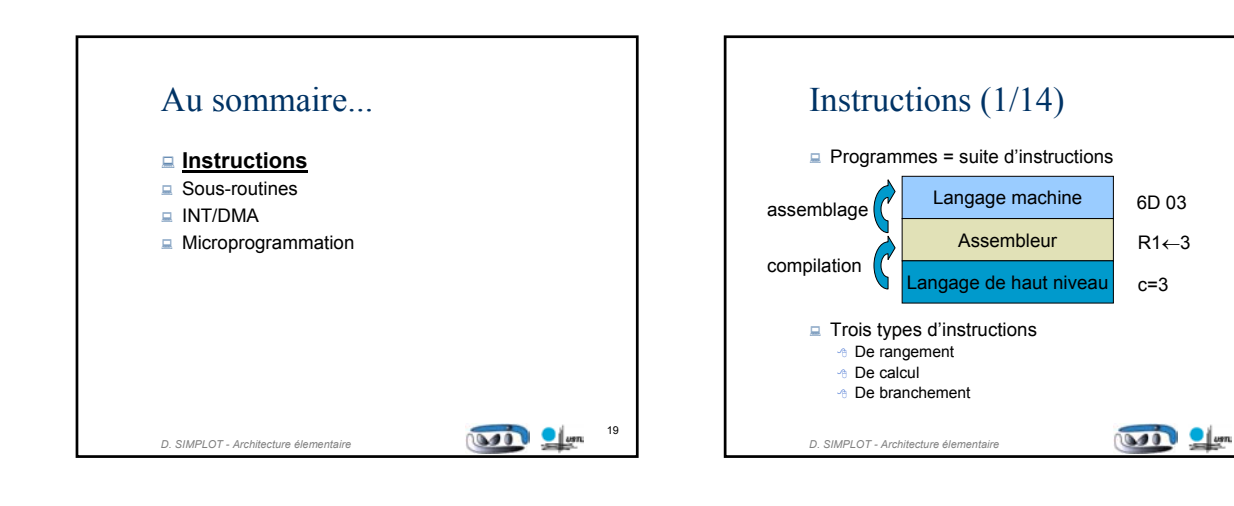

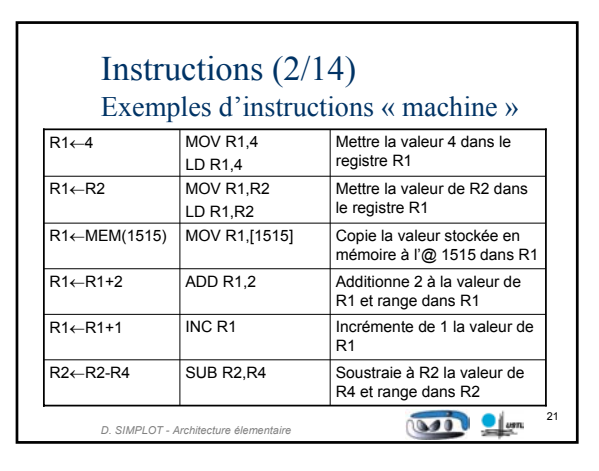

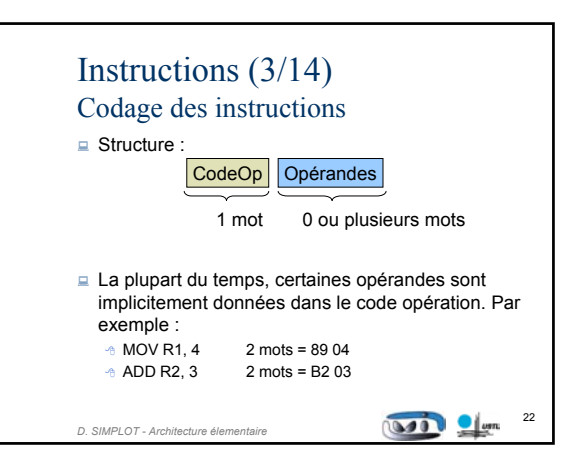

20

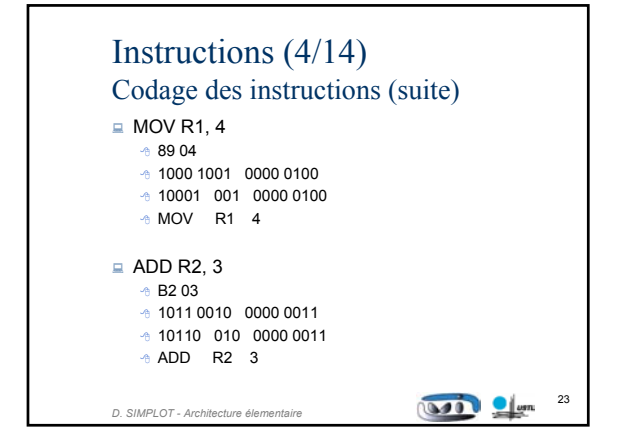

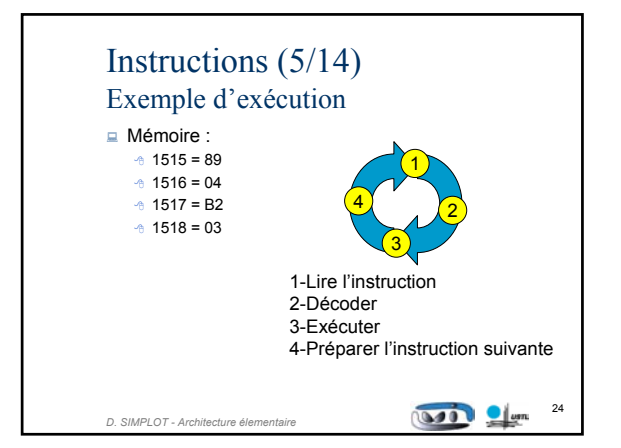

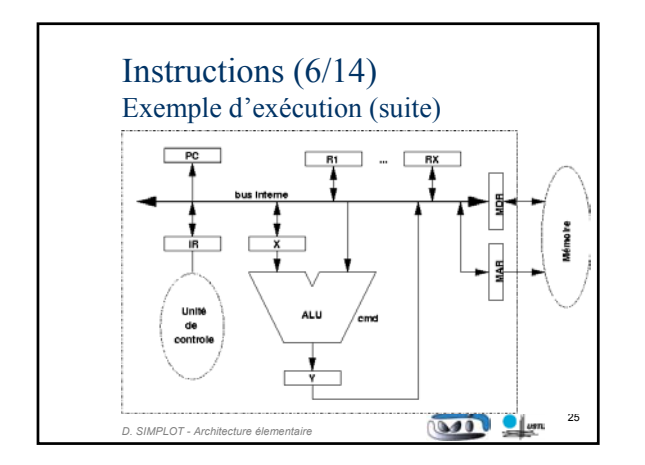

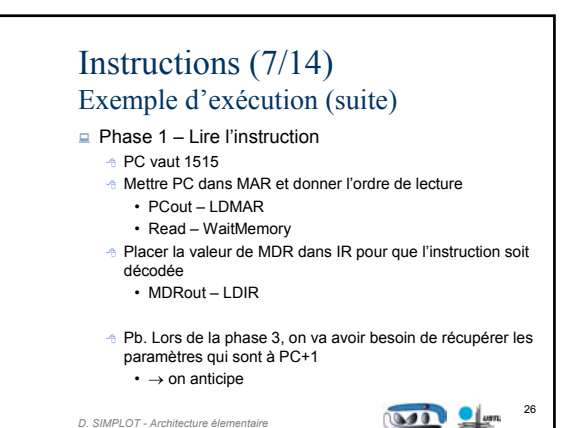

Instructions (8/14) Exemple d'exécution (suite)  $\Box$  Phase 1 (suite) **On profite du fait que la lecture en mémoire est lente pour** incrémenter PC Dès que l'on est en phase 3, PC pointe vers le premier argument Nb. S'il n'y a pas d'arguments, PC pointe vers l'instruction suivante. « code » réel de la phase 1 : • PCout – LDMAR – LDX • Read – INCX – LDY • Yout – LDPC – WaitMemory • MDRout - LDIR 27 **Booth Clum** *D. SIMPLOT - Architecture élementaire*

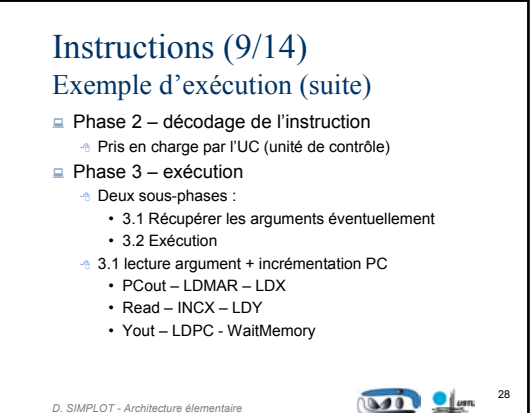

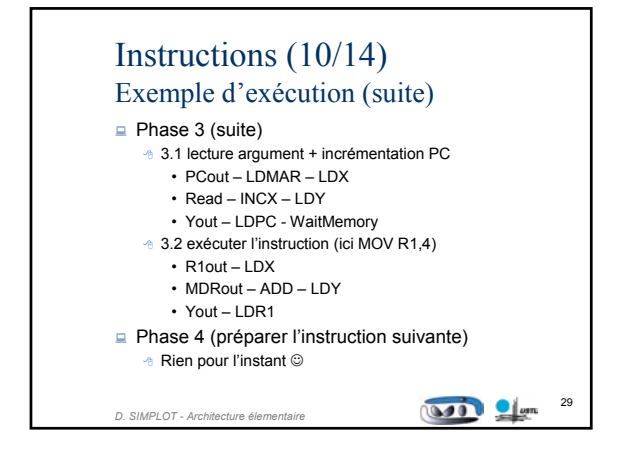